TI ARM Cortex-M3

- 13 ISBN 9787512410282
- 10 ISBN 751241028X

出版时间:2013-1

页数:295

版权说明:本站所提供下载的PDF图书仅提供预览和简介以及在线试读,请支持正版图书。

www.tushu111.com

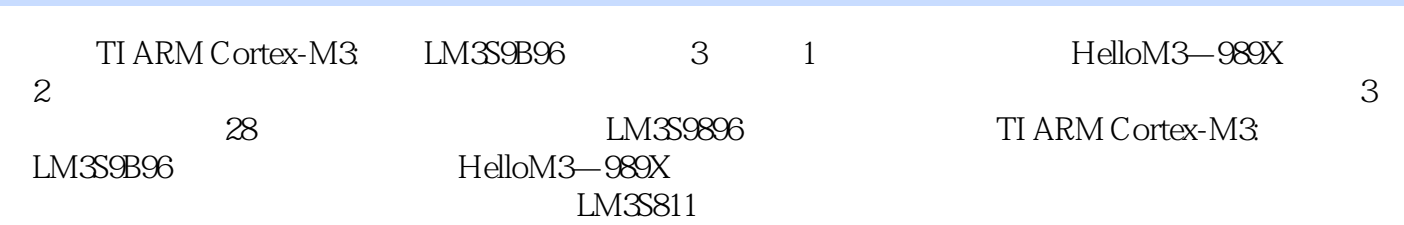

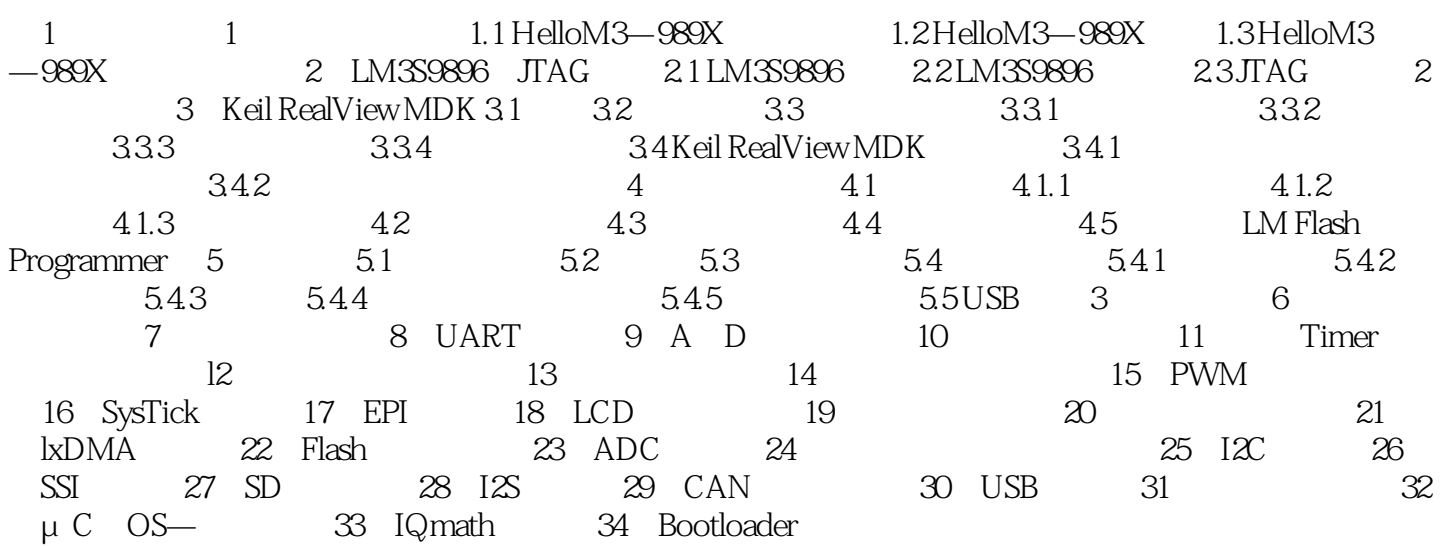

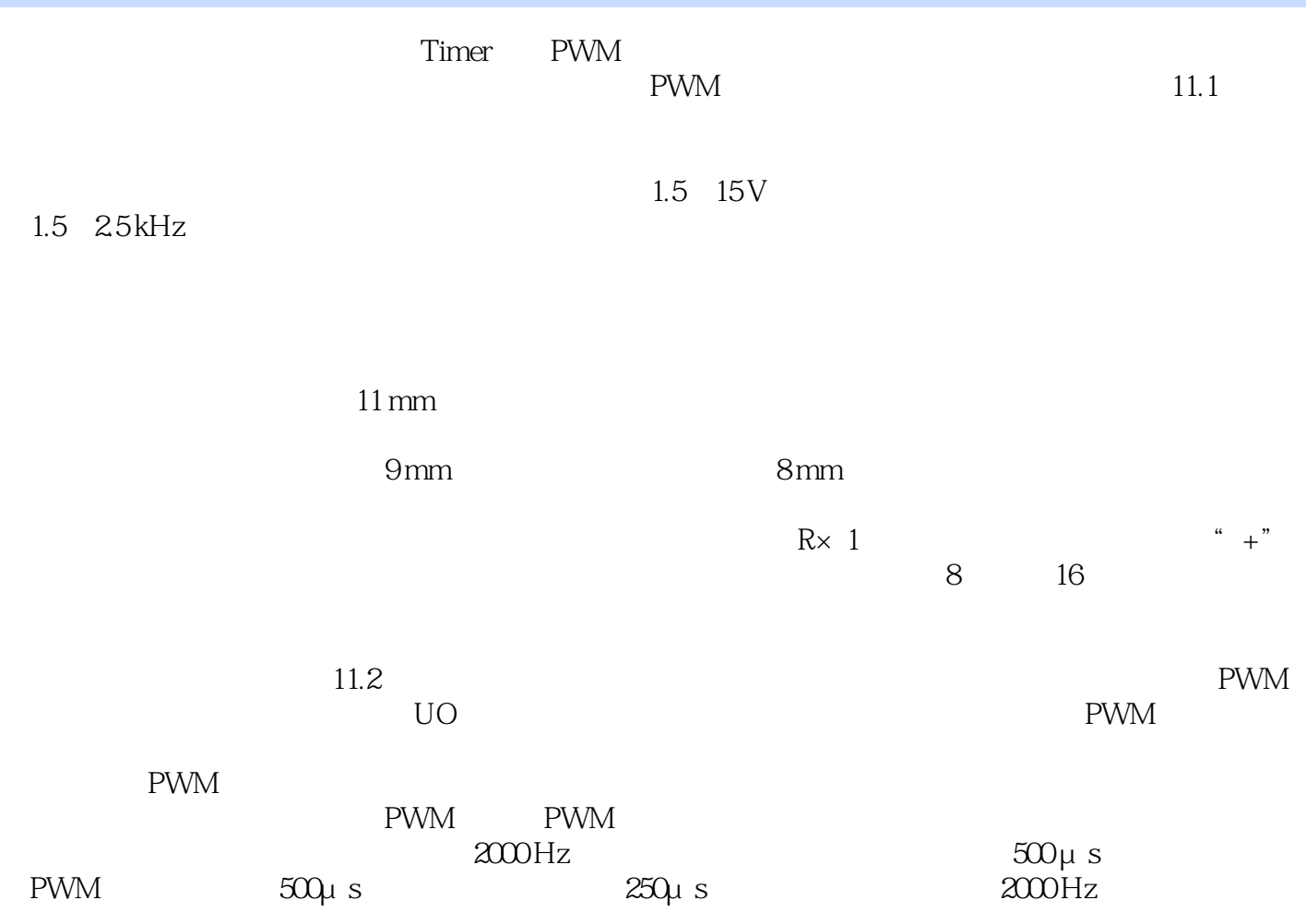

TI ARM Cortex-M3: LM3S9B96 8 Cortex—M3 LM3S9896

本站所提供下载的PDF图书仅提供预览和简介,请支持正版图书。

:www.tushu111.com